## *CC3301 Programación de Software de Sistemas – Control 3 – Semestre Primavera 2017 – Prof.: Luis Mateu*

## Pregunta 1

El problema del viajante o vendedor viajero responde a la siguiente pregunta: dadas *n+1* ciudades (enumeradas de 0 a *n*) y las distancias entre cada par de ellas, ¿cuál es la ruta más corta posible que inicia en la ciudad 0, visita cada ciudad una vez y al finalizar regresa a la ciudad 0? La siguientes funciones resuelven este problema secuencialmente en tiempo *O((n+1)!)*:

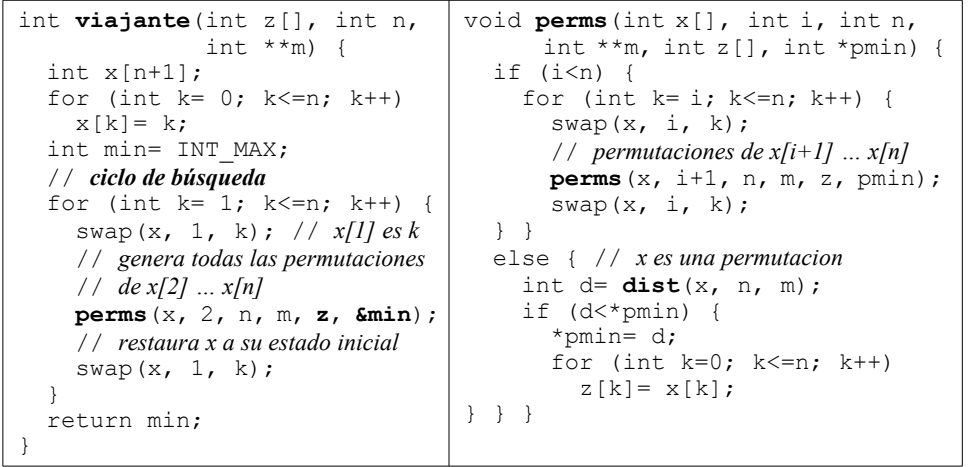

La solución se obtiene invocando la función *viajante* que recibe como parámetros *n*, una matriz *m* con las distancias entre cada par de ciudades y un arreglo *z* en donde se entregará la ruta más corta. Esta última será la que pasa por las ciudades *0*, *z[1]*, *z[2]*, …, *z[n]*, *0*. Para calcularla, la función *viajante* coloca en el arreglo *x* las ciudades *0* a *n* en ese orden y hace un ciclo de búsqueda. En la *k*-ésima iteración intercambia en *x* la posición de las ciudades *1* y *k* e invoca *perms* para generar las *(n-1)!* permutaciones de las ciudades restantes en *x[2]* a *x[n]*. Cada permutación en *x* representa una ruta. En *perms*, la función dada *dist* usa la matriz *m* para calcular la distancia total recorrida por una ruta. Si esta distancia es más corta que la que almacena *min*, *perms* actualiza *min* con esta nueva distancia y coloca la ruta en el arreglo *z*. No necesitará modificar ni entender como funciona *perms*.

Reprograme la función *viajante* para que la búsqueda de la ruta más corta se haga en paralelo en *n* cores. Para ello use *fork* para hacer que cada iteración del ciclo de búsqueda se ejecute en un proceso pesado. El *k*-ésimo proceso se encarga de calcular la ruta más corta para el caso en que *x[1]* es *k*. Lo hace llamando a *perms* para generar las permutaciones del resto de las ciudades, dejando en *z* la ruta más corta y en *min* la distancia recorrida. Use un pipe por cada proceso hijo para que este entregue *min* y *z* al padre. El padre calcula la más corta de las *n* rutas calculadas por los hijos almacenándola en *z*.

Revise que su solución posea paralelismo. Si no, su nota será muy baja.

## Pregunta 2

Esta pregunta consiste en paralelizar el cálculo numérico de  $\int_{0}$ 1  $f(x)dx$  . Para ello se descompone el intervalo [0,1] en 1000 subintervalos de la forma  $[i * \Delta x, (i+1) * \Delta x]$  con  $\Delta x = \frac{1}{100}$  $\frac{1}{1000}$  e *i* tomando valores entre 0 y 999. Para

esta paralelización se utiliza un número desconocido de computadores singlecore conectados en red y que actuarán como clientes.

Un proceso servidor corre en anakena (comando *./coordinador*) y se encarga de enviar subintervalos a los clientes y mostrar el resultado final. El servidor acepta conexiones de los clientes a través del puerto 3000 y crea para cada uno de ellos un thread que se encarga de enviar un subintervalo a ese cliente, esperar la recepción de la integral parcial, enviar de inmedianto un nuevo subintervalo, y así hasta que se acaben los 1000 subintervalos. Entonces muestra el resultado final como la suma de las integrales parciales.

Cada cliente (comando *./integrar*) calcula numéricamente la integral parcial de *f* en cada subintervalo *[xi, xf]* recibido del servidor. Esto lo hace llamando a la función dada *double integral\_f(double xi, double xf)*. Esto toma tiempo porque requiere evaluar *f* en muchísimos puntos. Después envía el resultado al servidor, recibe de inmediato un nuevo subintervalo (si aún quedan) y continúa calculando, sin permanecer ocioso en ningún momento.

El siguiente es un ejemplo de uso que muestra el servidor trabajando con 3 clientes. Los clientes pueden llegar en cualquier momento. El despliegue de los comandos se muestra en orden cronológico.

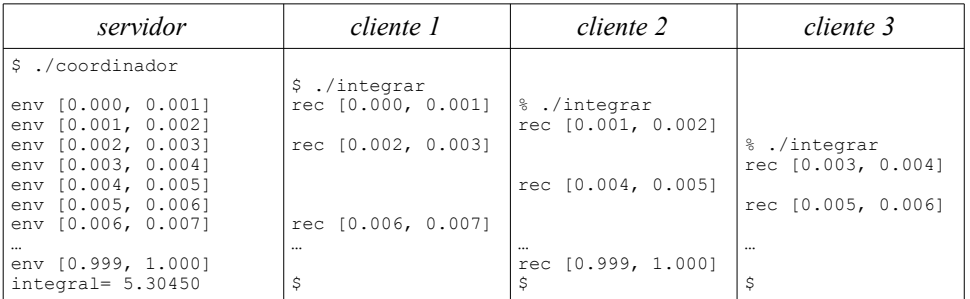

Programe el servidor (*coordinador*) y el cliente (*integrar*) de manera que reproduzcan exactamente las salidas estándares mostradas en el ejemplo de uso. En el servidor no programe la función *main*, solo programe la función *serv*. No se preocupe por el término del servidor. Sí debe preocuparse por el término de los clientes.